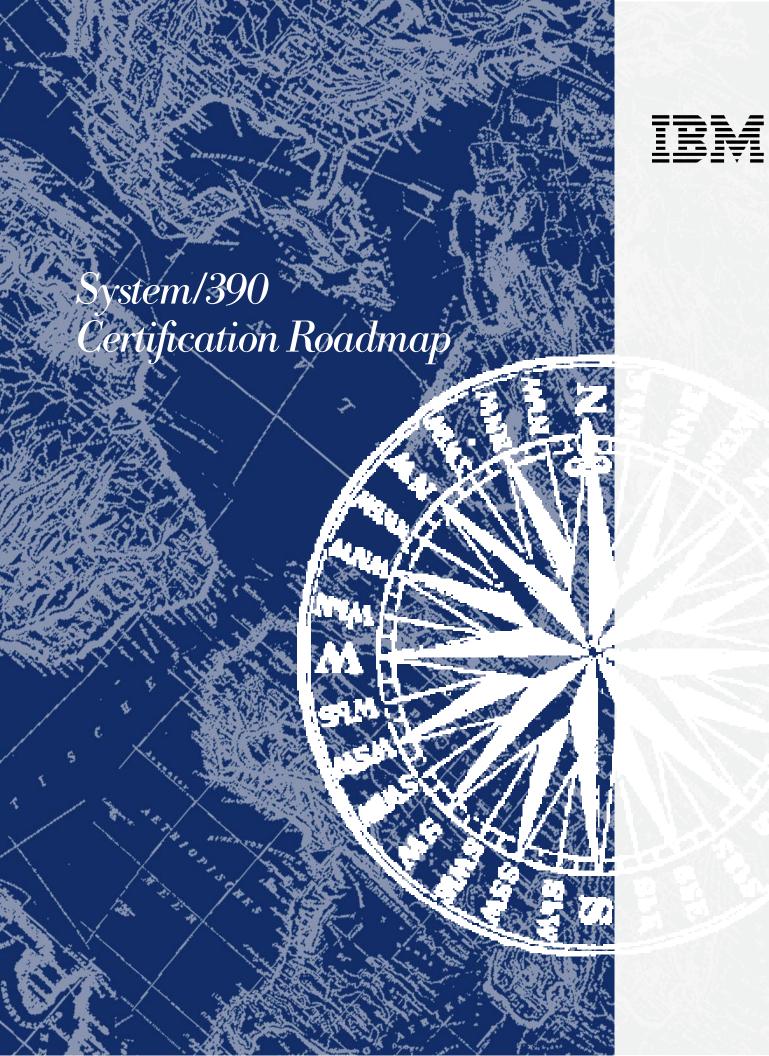

# Professional Certification Program from IBM

In today's ever-changing business environment, it's essential to keep pace with complex technologies and products. Most businesses are looking for complete solutions rather than tactical efforts. The Professional Certification Program from IBM offers a business solution for skilled technical professionals seeking to demonstrate their expertise to the world.

The program is designed to validate your skills and demonstrate your proficiency in the latest IBM technology and solutions. In addition, professional certification may help you excel at your job by giving you and your employer confidence that your skills have been tested. You may be able to deliver higher levels of service and technical expertise than noncertified employees and move on a faster career track. Professional certification puts your career in your control.

The Professional Certification Program from IBM has developed new certification names and roadmaps to guide you in your professional development. These include IBM Certified Developer Associate (IBM CDA), IBM Certified Developer (IBM CD), IBM Certified Specialist (IBM CS), IBM Certified Systems Expert (IBM CSE), IBM Certified Solutions Expert (IBM CSE), IBM Certified Instructor (IBM CI) and IBM Certified Advanced Technical Expert (IBM CATE).

Whether you are a network administrator, systems integrator, network integrator, operator, solution architect, value-added reseller, technical coordinator, sales representative or an educational trainer, you can start charting your course through the Professional Certification Program today!

For more information, visit our web site-http://www.ibm.com/certify

IBM education courses are recommended but not required to take certification exams.

Every effort has been made to make the courses and publications as complete and as accurate as possible, but no warranty or fitness is implied. The course information and publications are provided on an "as is" basis. IBM shall have neither liability nor responsibility to any person or entity with respect to any loss or damages arising from course or publication content.

# **Table of Contents**

# IBM S/390 Certification Roadmap and Test Preparation

| Roadmap:                                                   |
|------------------------------------------------------------|
| IBM Certified Specialist – S/390 Parallel Sysplex Operator |
|                                                            |
| Test Preparation:                                          |
| Courses                                                    |
| Publications                                               |
|                                                            |
| General Program Information                                |

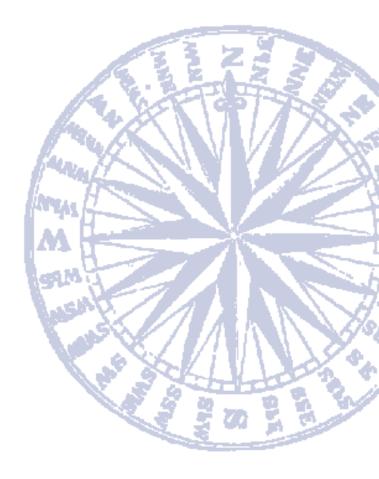

# IBM Certified Specialist S/390 Parallel Sysplex Operator

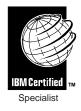

### Certification Requirement: 1 Test

Role Description:

**IBM CS - S/390 Parallel Sysplex Operator**: Certifies a thorough working knowledge of the S/390 Parallel Sysplex system, including software problem determination. And, certifies an understanding of and ability to effectively use the new S/390 Parallel Sysplex commands to maintain and optimize the S/390 Parallel Sysplex system.

### **Benefits:**

- Certificate
- Wallet-size certificate
- Lapel pin
- Certification logo

Recommended Prerequisites:

- At least two year's experience in an MVS and/or OS/390 environment.
- At least one year's experience in a S/390 Parallel Sysplex environment.
- Familiarity with Redbook manuals (refer to Publications section).
- S/390 Parallel Sysplex experience equivalent to the information available through the recommended courses (refer to Education Courses section).

Core Requirement (1 Test):

Test 320 S/390 Parallel Sysplex Operator

> The information contained in this roadmap (as well as test objectives and sample tests) is available from our website – http://www.ibm.com/certify

# Courses for S/390 Certification

Experience is essential for successful completion of certification exams. Education is not required, although the following courses may be useful in your exam preparation.

- To register for courses or to request course objectives, call IBM Learning Services.
- Information is also available from the IBM Learning Services home page http://www.training.ibm.com/ibmedu
- Specific education programs and promotions may be available for IBM Business Partners.
- Please call your Business Partner program for more information.

| Test Number | Course Title                                                                                                    | Duration | Course No.              |
|-------------|----------------------------------------------------------------------------------------------------|----------|-------------------------|
| Test 320    | Monitoring Parallel Sysplex Performance and Capacity<br>This course concentrates on the performance and capacity-related<br>issues surrounding the IBM Parallel Sysplex. It reviews basic parallel<br>sysplex configurations as they relate to performance and the analysis<br>of select RMF reports. The course also discusses estimating resource<br>requirements prior to implementation and analysis of various reports<br>once in production. Also covered is the CP90 Coupling Facliity<br>QuickSizer workstation tool, used to estimate the processor and<br>storage size requirements of the coupling facility. Prerequisite:<br>Familiarity with the fundamentals of the Parallel Sysplex. On-the-job<br>training or Parallel Sysplex Overview and MVS/ESA V5 Upgrade<br>(H4011), a one-day course, satisfies this requirement. | 2.5 Days | ES81 (WW)<br>ES810 (US) |
|             | <b>S/390 Parallel Sysplex Operations and Recovery</b><br>This course teaches you how to operate in the 9672/9674 parallel<br>sysplex environment. Through lecture and hands-on exercises, you<br>will learn set-up and operating procedures for the 9672 hardware<br>management console (HMC), gain in-depth problem determination<br>skills, practice enhanced sysplex operations including the Coupling<br>Facility, and utilize recovery capabilities provided by the S/390 parallel<br>transaction server and the 711 based ES/9000. Prerequisite: An<br>understanding of basic data processing and I/O concepts and<br>terminology and of MVS console operation, including display of<br>device, job and console status.                                                                                                    | 4.5 Days | MV90 (WW)<br>H4017 (US) |
|             | Parallel Sysplex Overview and MVS/ESA V5 Update<br>This course introduces the S/390 Parallel Sysplex environment.<br>Highlights include: the S/390 Coupling Facility; the software and<br>hardware that support the parallel sysplex data sharing solution;<br>system and subsystem exploiters of the Parallel Sysplex; and the<br>additional functions provided by MVS/ESA Version 5. Prerequisite:<br>Experience with MVS/ESA Version 4.3 acquired from either on-the-job<br>training or other courses in the MVS curriculum.                                                                                                    | 2 Days   | MV10 (WW)<br>H3910 (US) |
|             | System Operations for OS/390<br>Learn the basics of operating an OS/390 system. This course<br>presents an overview of the OS/390 hardware and software<br>environment. Hands-on labs reinforce lecture topics. Upon<br>completing this course, you should have a basic understanding<br>of MVS System Services, PR/SM, JES2, Netview, APPC, UNIX System<br>Services, VTAM Communications services, and TSO.                                                                                                    | 3 Days   | ES27 (WW)<br>ES270 (US) |
|             | <b>MVS/ESA-JES2: Basic Operator Training</b><br>Computer-Based Training and JES2 messages in the context of the<br>operator console. The student learns the necessary commands to<br>control printers and tapes, JES2 readers and initiators, and jobs. The<br>course also covers master console operations. Note: This product<br>is marketed by IBM under an agreement with National Education Training<br>Group, Inc. (NETG), an IBM Business Partner and member of the IBM<br>Cooperative Courseware Development Program.                                                                                                    | 9 Hours  | PS747 (US)              |

# Publications for S/390 Certification

# To order a publication, refer to the IBM Direct publications catalog on the Internet at http://www.elink.ibmlink.ibm.com/pbl/pbl. Also, in the U.S., you can call 1-800-879-2755 and select option 1; in Canada, call 1-800-IBM-4YOU (1-800-426-4968).

| Test Number | Publication Title                                                                                                    | Order No. |
|-------------|----------------------------------------------------------------------------------------------------|-----------|
| Test 320    | Getting the Most Out of a Parallel Sysplex<br>The focus of this redbook is on operational considerations. It discusses the<br>commands you need to monitor and control Parallel Sysplex, and the messages<br>you receive back. It also provides a list of the new key messages to consider<br>for automation.                                                                                                    | SG24-2073 |
|             | <b>Parallel Sysplex Coupling Facility Online Monitor: Installation and User's Guide</b><br>The coupling facility monitor (CFMON) provides online realtime performance<br>information relating to coupling used to assist performance and capacity<br>management of CF resources, just as the information from RMF and other monitors<br>is used for traditional processor resources. CFMON also helps in the analysis<br>of bottlenecks or problems in the CF area, that can result in performance<br>degradations in a Parallel Sysplex. This redbook describes how to install and use<br>CFMON, including comprehensive examples of the information provided by the tool. | SG24-5153 |
|             | <b>Parallel Sysplex Configuration: Overview</b><br>This is one of three books which together provide a comprehensive reference<br>on Parallel Sysplex Configuration. The other titles are Parallel Sysplex Configuration:<br>Cookbook and Parallel Sysplex Configuration: Connectivity. In addition to discussing<br>many sysplex-related topics not documented elsewhere, these books contain, for the<br>IBM large systems customer, practical information that has been collected from many<br>sources and brought together into a single, comprehensive reference.                                                                                                    | SG24-2075 |
|             | <b>Parallel Sysplex Configuration: Cookbook</b><br>This is one of three books which together provide a comprehensive reference on<br>Parallel Sysplex Configuration. The other titles are Parallel Sysplex Configuration:<br>Overview and Parallel Sysplex Configuration: Connectivity. In addition to discussing<br>many sysplex-related topics not documented elsewhere, these books contain, for<br>the IBM large systems customer, practical information that has been collected from<br>many sources and brought together into a single, comprehensive reference.                                                                                                    | SG24-2076 |
|             | <b>Parallel Sysplex Configuration: Connectivity</b><br>This is one of three books which together provide a comprehensive reference on<br>Parallel Sysplex Configuration. The other titles are Parallel Sysplex Configuration:<br>Overview and Parallel Sysplex Configuration: Cookbook. In addition to discussing<br>many sysplex-related topics not documented elsewhere, these books contain, for<br>the IBM large systems customer, practical information that has been collected from<br>many sources and brought together into a single, comprehensive reference.                                                                                                    | SG24-2077 |
|             | <b>System/390 Parallel Sysplex Performance</b><br>The Large System Performance Evaluation team in the IBM System/390 Division<br>measured various aspects of Parallel Sysplex performance in several different<br>configurations. The shared database test cases used IMS DL/I, DB2, and VSAM RLS.<br>This document presents an overview of the concepts involved, performance tips<br>collected during the measurements and details of performance in specific configurations.                                                                                                    | SG24-4356 |
|             | Integrated Centralized Automated/Advanced Operation<br>This redbook is unique in its detailed coverage of integrating systems management<br>products and functions in MVS/ESA simplex and parallel sysplex environments. The<br>project uses NetView for MVS Version 3 Release 1, Automated Operations Control/MVS<br>Version 1 Release 4, Operations Planning and Control/ESA Version 1 Release 3, Information/<br>Management for MVS/ESA Version 6 Release 2, and SystemView Automated Operations<br>Network/MVS Release 1 in order to show how they can be integrated to provide an effective<br>MVS/ESA Automated and Advanced Operation Systems Management solution.   | SG24-2599 |
|             | <b>System/390 MVS Parallel Sysplex Continuous Availability SE Guide</b><br>This redbook describes how to configure both the hardware and software in order to<br>eliminate planned outages and minimize the impact of unplanned outages. It describes<br>how you can make hardware and software changes to the sysplex without disrupting<br>the running of the applications. It also discusses how to handle unplanned hardware<br>or software failures, and to recover from error situations with minimal impact to the<br>applications.                                                                                                    | SG24-4503 |

# General Program Information

### Test Preparation

- Education Courses are offered through IBM Learning Services worldwide. For class schedules and prices, call the IBM Learning Services Center nearest you, or on the Internet go to http://www.training.ibm.com/ibmedu.
- Test Descriptions, Test Objectives and Sample Tests are valuable tools to help you prepare for certification exams. This information is available from the Professional Certification Program from IBM web site http://www.ibm.com/certify.
- Publications will help you prepare for the tests. You can order publications worldwide from the IBM Direct publications catalog on the Internet – http://elink.ibmlink.ibm.com/pbl/pbl. Also, in the U.S., you can call 1-800-879-2755 and select option 1; in Canada call 1-800-IBM-4YOU (1-800-476-4968).

## **Certification Testing**

Tests for the Professional Certification Program from IBM are administered worldwide by Sylvan Prometric testing centers. In Europe and China, tests are also available through IBM Learning Services. For more information or to schedule an exam, call the center nearest you.

### Professional Certification Program from IBM web site –

http://www.ibm.com/certify

#### Customer Support for Professional Certification Program from IBM

Email:

|                        | certify@us.ibm.com   |
|------------------------|----------------------|
| Telephone:             | 1. So //             |
| English                | 1.800.426.8322       |
| - <u>9</u> <u>1</u> 9. | or 44(0)1475.557.040 |
| French                 | 44(0)1475.557.041    |
| German                 |                      |
| Italian                | 44(0)1475.557.043    |
| Spanish                | 44(0)1475.557.044    |
|                        |                      |

### **IBM Learning Services**

United States and Canada: ..... 1.800.426.8322(1.800.IBM.TEACH)

### Sylvan Prometric Testing Centers

| United States and Canada:              |
|----------------------------------------|
| 1.800.959.3926(1-800-959-EXAM)         |
| Eastern Europe: 31(0)320.239895        |
| U.K., Ireland, Scandinavia, The Middle |
| East, South Africa: 44(0)181.607.3850  |
| France:                                |
| Spain & Portugal 31(0)320.239898       |
| North Africa                           |
| Japan                                  |
| Australia 61.2.9414.3663               |
| Latin America 001.612.820.5200         |

| Australia 1.800.806.944   Austria 0800.8582   Belgium 0800.1.7414   Brazil 000.817.965.5340   Ohing 10000.010.0020 |
|----------------------------------------------------------------------------------------------------|
| Belgium                                                                                                    |
| Brazil                                                                                                    |
|                                                                                                    |
|                                                                                                    |
| China                                                                                                    |
| Guam                                                                                                    |
| Hong Kong                                                                                                    |
| Indonesia                                                                                                    |
| Ireland                                                                                                    |
| Italy                                                                                                    |
| Japan 0120.387737                                                                                                  |
| Malaysia                                                                                                    |
| Mexico                                                                                                    |
| Netherlands                                                                                                    |
| New Zealand                                                                                                    |
| Philippines 1.800.1.611.0126                                                                                       |
| Singapore                                                                                                    |
| South Korea                                                                                                    |
| Switzerland                                                                                                    |
| Taiwan 008.061.1141                                                                                                |
| Thailand                                                                                                    |
| UK                                                                                                    |
| 0000.002.070                                                                                                    |

#### IBM Learning Services Inquiry Centers

| Australia                          |
|------------------------------------|
| France                             |
| Bordeaux 33(0)5.56.29.53.48        |
| <i>Lille</i>                       |
| Lyon                               |
| Nantes                             |
| <i>Nice</i>                        |
| Marseille 33(0)4.91.22.44.64       |
| Montpellier 33(0)4.67.34.61.43     |
| <i>Paris</i>                       |
| Strasbourg 33(0)3.88.37.43.18      |
| <i>Toulouse</i> 33(0)5.62.16.53.63 |
| Germany 49(0)211.476.1403          |
| Greece                             |
| Hong Kong 852.2825.7800            |
| Italy                              |
| Israel                             |
| Netherlands                        |
| Norway                             |
| Portugal                           |
| South Africa                       |
| South Korea 82.2.828.0706          |
| Spain                              |
| Sweden                             |
| Switzerland 41(0)844.80.3232       |
| Taiwan                             |
| Turkey                             |
| U.K                                |

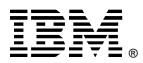

© International Business Machines Corporation 1999

Printed in the U.S.A. 5/99 All Rights Reserved

IBM, S/390, AIX and ADSTAR are registered trademarks of International Business Machines Corporation.

Windows and Windows NT are registered trademarks of Microsoft Corporation.

All other trademarks are properties of their respective owners.